## $ICP$

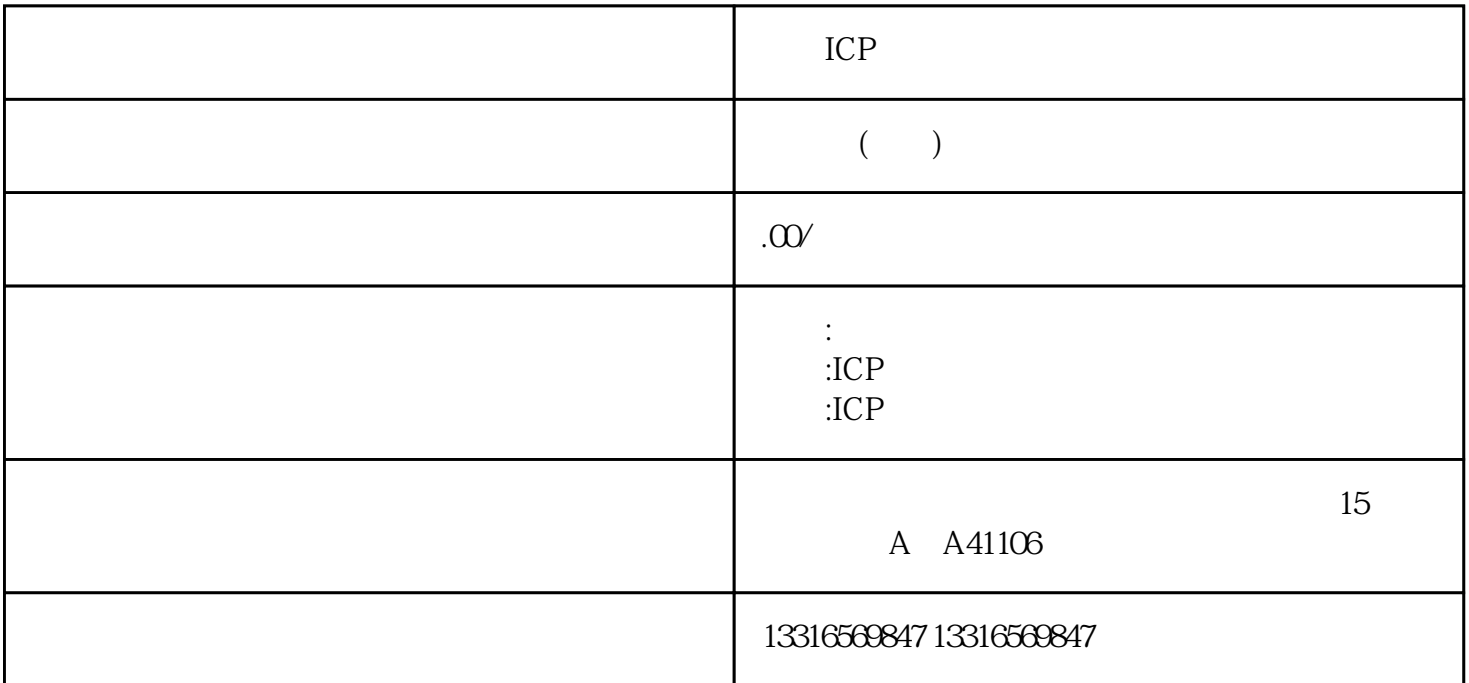

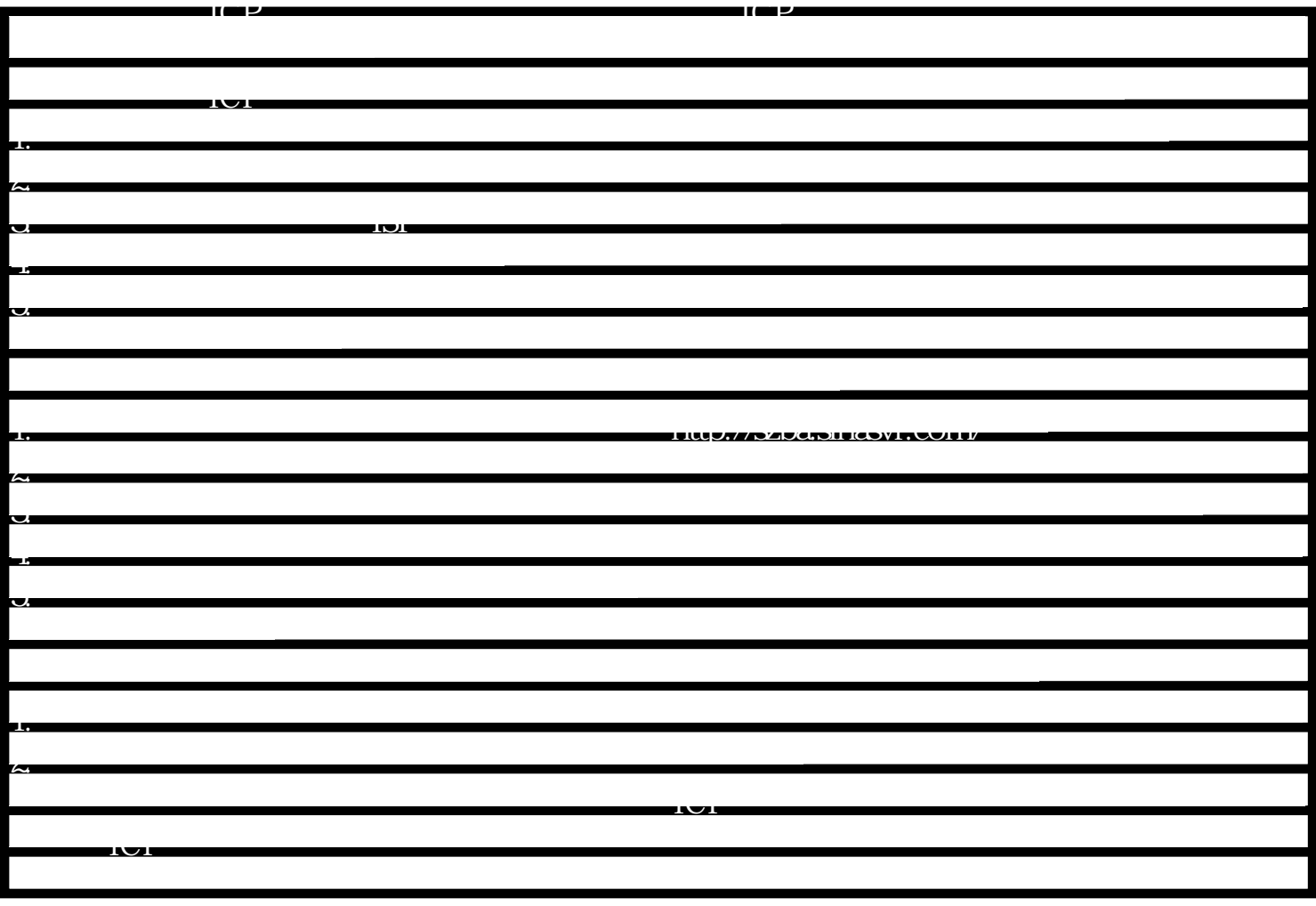